**CONTACT THE MARVEL DISTRIBUTION AND DALLMEIER** 

# **D** Dallmeier

### ОГЛАВЛЕНИЕ

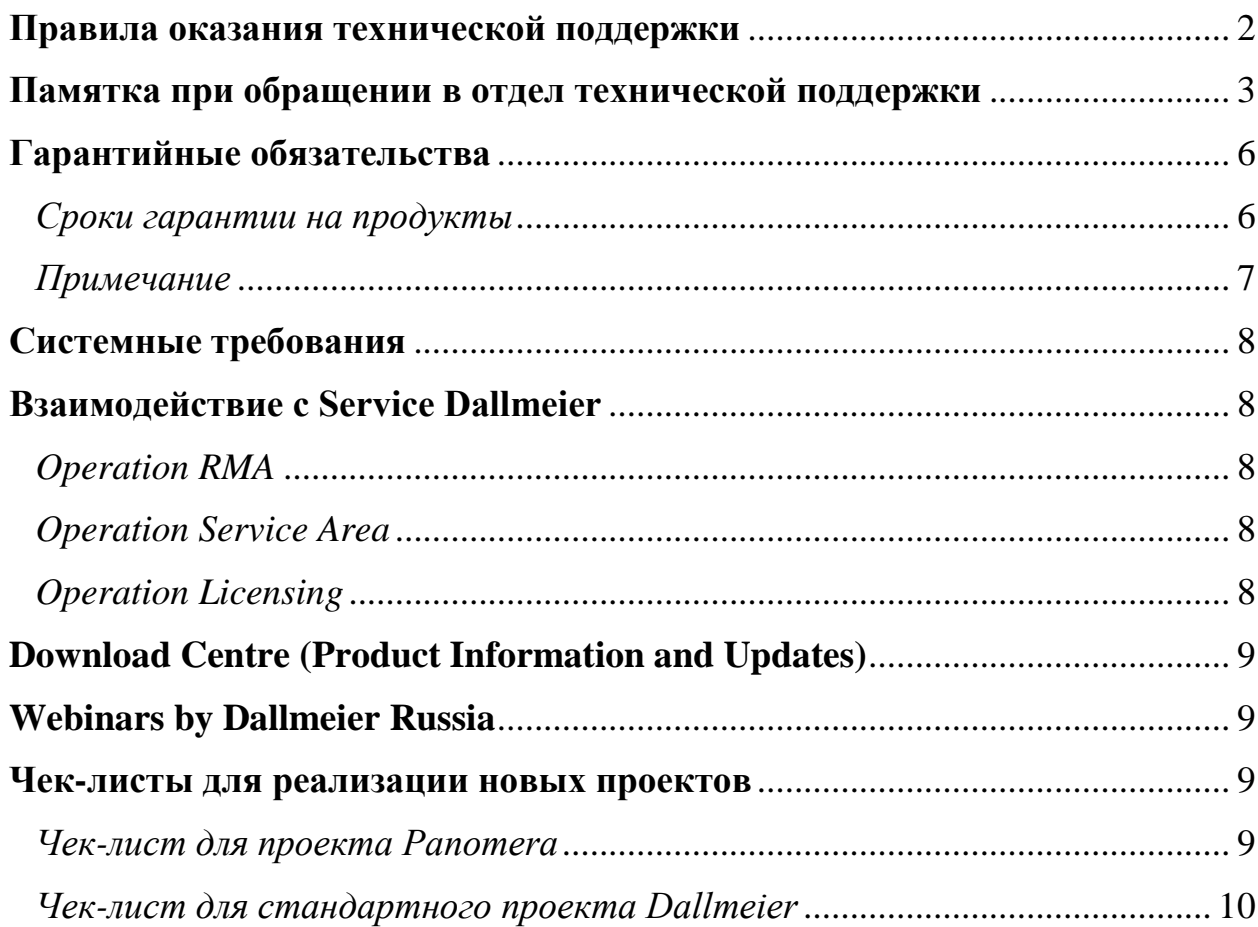

# **D** Dallmeier

### <span id="page-2-0"></span>**ПРАВИЛА ОКАЗАНИЯ ТЕХНИЧЕСКОЙ ПОДДЕРЖКИ**

Для эффективного взаимодействия с центром технической поддержки Марвел-Дистрибуция, Dallmeier Electronic настоятельно рекомендуется заранее подготовить необходимую информацию о неисправном оборудовании.

#### **Для всех приборов:**

- Подробное описание неисправности;
- Серийный номер прибора;
- Версия программного обеспечения.

#### **Для видеорегистраторов укажите дополнительно:**

- Log-файл;
- Файлы с системными параметрами: (**Menu System – System parameters – Export System paramters**).

#### **Вам также необходимо указать:**

- Ваши контактные данные;
- Название организации, в которой Вы работаете;
- Вашу должность;
- Компанию-установщика данного неисправного устройства;
- Объект, на котором установлено неисправное устройство.

*Наш технический специалист свяжется с Вами и сделает всё возможное для оказания Вам технической поддержки.*

# **D** Dallmeier

### <span id="page-3-0"></span>**ПАМЯТКА ПРИ ОБРАЩЕНИИ В ОТДЕЛ ТЕХНИЧЕСКОЙ ПОДДЕРЖКИ**

Что требуется от клиента при составлении запроса в отдел технической поддержки?

**1.** Самый главный пункт – **версия программного обеспечения,**  установленного у клиента**.**

*Зачастую проблемы, возникающие по месту эксплуатации, уже известны, меры приняты и достаточно провести установку (апгрейд) новой версии.*

**2. Детальный перечень установленного у клиента оборудования и программ.**

*Мало кто приобретает единичное оборудование. Комплексные системы порождают комплексные сложности и требуют соответствующего анализа.*

#### **3. Детальное описание проблемы** (отказа).

*Описание «Камера показывает нечеткое изображение» автоматически порождает встречные вопросы, т.е. ненужную переписку и определенные трения.*

#### **4. Изменения, проведенные клиентом в системе за последнее время.**

*Когда в результате многодневных поисков источника проблемы выясняется, что за день до ее возникновения клиент провел установку апгрейдов Windows, но администратор «забыл» упомянуть об этом – такая ситуация не просто контрпродуктивна, но и осложняет техническую поддержку в целом.* 

### **5. Как долго система** (определенное оборудование, часть, станция) **находится в эксплуатации?**

*Следует различать дату покупки от даты ввода в работу. Оборудование, транспортировавшееся несколько месяцев или пролежавшее полгода на неотапливаемом складе, требует иного подхода, чем та же серия, которая эти полгода находилась в эксплуатации.*

# **D** Dallmeier

**6.** При эксплуатации оборудования с системой Windows - определяюще важно убедиться, что Windows Firewall, Windows Defender сконфигурированы в соответствии с инструкциями по эксплуатации.

Необходимо убедиться, что подключенные устройства (и/или зарегистрированные пользователи) обладают необходимыми правами. Очевидно, что системный администратор клиента может сам провести требуемую работу и большая часть проблем решается уже на этом этапе. В любом случае информация об этом должна быть отражена в запросе в отдел технической поддержки.

7. Желательно указать ответственного за контакт технического специалиста (и время, когда с ним можно связаться), который может помочь в локализации источника проблемы.

Как пример, при ошибке в работе камеры: системный администратор с портативным компьютером или планшетом самостоятельно, оперативными точечными подключениями сможет установить, на каком этапе эта ошибка возникает (непосредственно камера, декодер, сеть и  $m.n.$ ).

### 8. Максимально точное время и дата, когда ошибка (проблема) была зафиксирована.

Определение «Уже пару недель появляется...» приведет к необходимости обработки большого объема данных при анализе.

9. При подозрении на сбои в работе жестких дисков, в первую очередь необходимо сохранить данные, а затем убедиться, что устройство способно считать и восстановить системные параметры. Эти параметры сохранить и приложить для анализа специалистам фирмы.

#### 10. При отказах в работе оборудования, полезным является анализ клиентом на месте условий эксплуатации.

Близко расположенные трамвайные или железнодорожные пути, повышенная температура, влажность, запыленность воздуха, колебания от соседних машин и механизмов - все эти данные могут сыграть свою роль в ухудшении качества работы оборудования и помочь в установлении и решении проблемы.

# **D** Dallmeier

- **11.** В случае возникновения проблем, связанных с сетью, технический специалист клиента (*по аналогии с пунктом 7*), способен локализовать проблему (кабель, соединительные буксы, сетевое локальное оборудование и т.п.). Обязательны к обработке и анализу проблем **сведения о скачках напряжения, отключениях питания** и т.д.
- **12. Срок эксплуатации оборудования** определяющий фактор, когда речь заходит о перезагрузках оборудования, перезапуске того или иного компонента системы.

*Микросхемы, стабильно работающие годами, из-за «эффекта старения» особенно чувствительны к запускам и перезагрузкам. Вполне возможно, что степень старения превысила порог технической толерантности к скачкам параметров и производить актуализацию программ (составных частей или систем в целом) смысла нет. Поэтому, прежде чем установить апгрейд на рекордер, находящийся в эксплуатации 4, 5 лет, просто перезапустите его несколько раз. И только если все работает стабильно – есть смысл проводить актуализацию программного обеспечения.*

13.«Лучше один раз увидеть». Грамотно составленный **снимок экрана, фотография,** схема позволяют повысить эффективность обработки запроса в разы.

### <span id="page-6-0"></span>**ГАРАНТИЙНЫЕ ОБЯЗАТЕЛЬСТВА**

Сроки гарантии детально описаны в документе "Общие условия заключения сделок" и в дополнительном приложении "Важная информация об общих заключениях сделок, действительности цен, сроке действия и условиях гарантийных обязательств" (оба документы размещены на веб-странице www.dallmeier.com) или указаны в официальном подтверждении заказа.

### <span id="page-6-1"></span>*СРОКИ ГАРАНТИИ НА ПРОДУКТЫ*

Гарантийный период начинается с места перехода ответственности от продавца к покупателю (при заборе товара с завода Dallmeier в Германии в г. Регенсбург)

При отсутствии иных указаний о сроках гарантии на отдельные продукты и их компоненты сроки гарантии составляют:

- $\div$  36 месяцев на регистраторы серии DIS-2
- 24 месяца на все прочие отдельные продукты и компоненты, включая IP/HD камеры
- 6 месяцев на механические изнашивающиеся части (например, на pan/tilt/zoom, джойстики, DC-регулируемые объективы, зум-блоки, фильтры и т.д.)
- $\cdot$  12 месяцев на гарантийный сервис и ремонтные работы
- 12 месяцев на индивидуально заказанные жесткие диски, компоненты и запчасти

Гарантийное обслуживание осуществляется только после доставки неисправного устройства в сервисный центр в Германию г. Регенсбург или в сервисный центр в других странах.

<span id="page-6-2"></span>Оборудование должно быть упаковано в соответствии со стандартами по защите от ESD.

## **D** Dallmeier

## **MARVEL**

### *ПРИМЕЧАНИЕ*

Гарантийные обязательства «Dallmeier» теряют силу, если недостатки или изменения поставленного продукта связаны с ненадлежащим проведением заказчиком или третьими лицами ремонтных работ или использованием запасных частей, не разрешенных к применению «Dallmeier».

Гарантийные обязательства также теряют свою силу при нормальном износе или ненадлежащем использовании товара.

В случае подачи необоснованной рекламации возврат товара производится за счет заказчика. За возвращенный товар в компанию Dallmeier, в котором, несмотря на тщательную проверку, не были обнаружены неполадки, взимается сбор за обработку в размере 35,00 евро за камеры HD, 120,00 евро за записывающие устройства, а также расходы за перевозку продукта.

За составление смет, не приводящих к выдаче заказа на производство ремонтных работ до истечения срока действия предложения, при отсутствии ответа заказчика, а также в случае необходимости утилизации товара Dallmeier взимаем сбор в размере 50,00 евро.

При получении заказа на проведение ремонтных работ 50,00 евро засчитываются в стоимость заказа.

В зависимости от загрязнения поставленного товара компания Dallmeier взимает за каждый прибор паушальный сбор в размере 10,00 евро.

При получении товара не в оригинальной упаковке или в упаковке, не аналогичной оригинальной, при возврате отремонтированного товара в надлежащей упаковке с заказчика взимаются следующие платежи:

- Записывающее устройство DMS: 25,00 евро
- Записывающее устройство DLS: 15,00 евро
- $\checkmark$  Камера: 4,50 евро.

Для получения более подробной информации обращайтесь к сотрудникам Dallmeier.

## **D** Dallmeier

### <span id="page-8-0"></span>**СИСТЕМНЫЕ ТРЕБОВАНИЯ**

Для обеспечения безупречного функционирования и максимального срока службы изделий Dallmeier, рекомендуется учитывать следующее руководство и технические требования для каждого проекта.

- $\checkmark$  [https://drive.google.com/file/d/1\\_tCppyPItnxSs0K8uEGyA0A2h-](https://drive.google.com/file/d/1_tCppyPItnxSs0K8uEGyA0A2h-TPsH4W/view?usp=sharing)[TPsH4W/view?usp=sharing](https://drive.google.com/file/d/1_tCppyPItnxSs0K8uEGyA0A2h-TPsH4W/view?usp=sharing)
- [https://drive.google.com/file/d/1dzgylEERJP0L2qGbitgtPa](https://drive.google.com/file/d/1dzgylEERJP0L2qGbitgtPa-iTwxebFRb/view?usp=sharing)[iTwxebFRb/view?usp=sharing](https://drive.google.com/file/d/1dzgylEERJP0L2qGbitgtPa-iTwxebFRb/view?usp=sharing)

### <span id="page-8-1"></span>**ВЗАИМОДЕЙСТВИЕ С SERVICE DALLMEIER**

<span id="page-8-2"></span>*OPERATION RMA*

Подробная инструкция о том, как создать новую заявку на возврат неисправного оборудования Dallmeier, находится по ссылке ниже:

 $\checkmark$  https://drive.google.com/file/d/1eIzvRqHwm A8U4oD[nBImcigd3GfvgF6/view?usp=sharing](https://drive.google.com/file/d/1eIzvRqHwm_A8U4oD-nBImcigd3GfvgF6/view?usp=sharing)

Прежде чем предпринимать какие-либо шаги по демонтажу и отправке техники, пожалуйста, свяжитесь со службой технической поддержки.

**Важное примечание по распределению RMA для камер PANOMERA!!!** Камеры PANOMERA могут быть отправлены в ремонт только после консультации со службой поддержки Dallmeier.

В случае несоответствия, будет выставлен счет за выполненные работы.

<span id="page-8-3"></span>*OPERATION SERVICE AREA*

Можно выделить два разных типа заказов:

- Стандартный заказ на ремонт (Standard repair order).
- Обновление оборудования (Hardware upgrade).

Подробная инструкция находится по ссылке:

 [https://drive.google.com/file/d/1uoYkbyukRk2aeDW5VkVPG-](https://drive.google.com/file/d/1uoYkbyukRk2aeDW5VkVPG-PAGM8Dt5tc/view?usp=sharing)[PAGM8Dt5tc/view?usp=sharing](https://drive.google.com/file/d/1uoYkbyukRk2aeDW5VkVPG-PAGM8Dt5tc/view?usp=sharing)

### <span id="page-8-4"></span>*OPERATION LICENSING*

Информацию о лицензировании Вы сможете найти по ссылке ниже:

# **D** Dallmeier

↓ https://drive.google.com/file/d/1uOEk2fbpsbuX\_Q487ARNZt1miKVUkDU z/view?usp=sharing

### <span id="page-9-0"></span>DOWNLOAD CENTRE (PRODUCT INFORMATION AND **UPDATES**)

По ссылке ниже. Вы сможете найти техническое описание, а также дополнительную информацию о интересующих Вас продуктах Dallmeier:

 $\checkmark$  https://www.dallmeier.com/service/download-centre

### <span id="page-9-1"></span>WEBINARS BY DALLMEIER RUSSIA

По следующей ссылке представлены записи вебинаров Dallmeier:

 $\checkmark$  https://www.gotostage.com/channel/f25c7dcedd184c65b0e2a500770ad8fc

Логический порядок следующий:

- 1) Презентация Dallmeier (в общем и целом о компании, технологиях и решениях)
- 2) *Panomera* ключевая технология компании в последние годы
- 3) Программная платформа HEMISPHERE новый программный продукт Dallmeier
- 4) *Продукты и аналитика Dallmeier* более широкое представление продуктовой линейки + немного о подходе к аналитике

О том, как продукты Dallmeier укладываются в решения для конкретных типов объектов.

- 5) Решения Dallmeier для логистических
- 6) Безопасный город. Решения от Dallmeier
- 7) Безопасность спортивных объектов

### <span id="page-9-2"></span>ЧЕК-ЛИСТЫ ДЛЯ РЕАЛИЗАЦИИ НОВЫХ ПРОЕКТОВ

Перед началом проектирования объекта с использованием оборудования **Dallmeier**, конечному заказчику необходимо заполнить чек-листы представленные ниже.

### <span id="page-9-3"></span>ЧЕК-ЛИСТ ДЛЯ ПРОЕКТА PANOMERA

Для реализации проекта с участием камер Panomera, заказчику необходимо заполнить следующую форму:

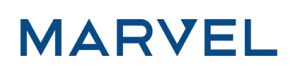

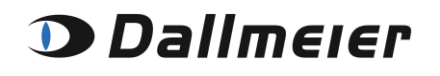

 [https://drive.google.com/file/d/1tv4z5iSd0tim6-UAsgxegiqwqJn9eS](https://drive.google.com/file/d/1tv4z5iSd0tim6-UAsgxegiqwqJn9eS-u/view?usp=sharing)[u/view?usp=sharing](https://drive.google.com/file/d/1tv4z5iSd0tim6-UAsgxegiqwqJn9eS-u/view?usp=sharing)

<span id="page-10-0"></span>*ЧЕК-ЛИСТ ДЛЯ СТАНДАРТНОГО ПРОЕКТА DALLMEIER*

Для реализации проекта без участия камер Panomera, заказчику необходимо заполнить следующую форму:

 [https://drive.google.com/file/d/1PQh0bE54BxQSby8sLqcS4JXmYRPxAFf5](https://drive.google.com/file/d/1PQh0bE54BxQSby8sLqcS4JXmYRPxAFf5/view?usp=sharing) [/view?usp=sharing](https://drive.google.com/file/d/1PQh0bE54BxQSby8sLqcS4JXmYRPxAFf5/view?usp=sharing)